## Prof. D. Metzler, Dr. M. Hutzenthaler SS 2012

Übungen zur Wahrscheinlichkeitsrechnung und Statistik für Biologen

Blatt 9

Aufgabe 1 Die Nester der winzigen Ameisen der Art *Temnothorax longispinosus* findet man in hohlen Eicheln. In einem Waldstück werden einige Nester gefunden und untersucht. An Stellen, wo der Boden etwas sandiger war, wurden drei Nester mit 16, 22 und 24 Arbeiterinnen gefunden. Auf anderem Boden, der als trocken klassifiziert wurde, wurden ebenfalls drei Nester gefunden. Sie enthielten 20, 28 und 32 Arbeiterinnen. Vier Nester mit 28, 34, 36 und 40 Arbeiterinnen wurden auf etwas feuchterem Boden gefunden.

- (a) Visualisisieren Sie die Daten in angemessener Weise.
- (b) Führen Sie ohne Benutzung von R eine Varianzanalyse durch, um zu überprüfen, ob die Daten dafür sprechen, dass der Bodentyp einen signifikanten Einfluss auf die Nestgröße hat.
- (c) Überprüfen Sie Ihre Rechnung, indem Sie die Varianzanalyse mit R durchführen.

Aufgabe 2 Die Datei Kuckuckseier.txt enthält die Längen von Kuckuckseiern, die in Nestern verschiedener Wirtsspezies gefunden wurden (ein Teil des Datensatzes aus O.H. Latter, The Egg of Cuculus Canorus ..., *Biometrika* 1, 164–176 (1902)). Fuhren Sie mit diesen Daten eine Varianzanalyse durch und ¨ prüfen Sie die Hypothese, dass die Länge nicht von der Wirtsspezies abhängt. Sie können von Hand rechnen oder R benutzen, geben Sie die Werte der Quadratsummen und der F-Statistik an. Wie ist F unter der Hypothese verteilt, dass die mittlere Länge bei allen Wirtsspezies gleich ist?

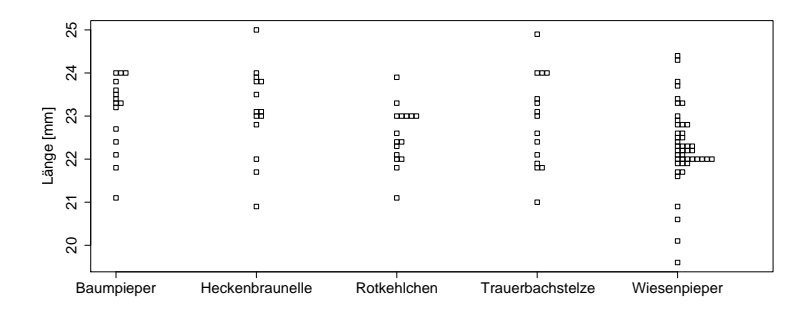

Aufgabe 3 Eine Nutzpflanze wurde auf einer Versuchsflache angebaut, die in 50 gleich große Abschnitte ¨ unterteilt war. Die Abschnitte wurden mit fünf verschiedenen Düngemitteln behandelt, je 10 Abschnitte mit dem selben Dünger. Die Erträge der einzelnen Abschnitte und die eingesetzen Düngemittel finden Sie in der Datei duenger.txt.

- (a) Visualisieren Sie die Daten in angemessener Weise.
- (b) Untersuchen Sie mittels einer Varianzanalyse, ob die Wahl des Dungemittels einen signifikanten Ein- ¨ fluss auf den Ertrag hat.
- (c) Zwischen welchen Dungemitteln gibt es signifikante Unterschiede? Stellen Sie paarweise Vergleiche ¨ an.
- (d) Verwenden Sie mindestens drei verschiedene Möglichkeiten, bei (b) die  $p$ -Werte in Hinblick auf das multiple Testen zu korrigieren, und Vergleichen Sie die Ergebnisse.

Aufgabe 4 Aus drei verschiedenen Seen wurden jeweils funf Welse gefangen. Es soll untersucht werden, ¨ ob es zwischen den Seen Unterschiede in Hinblick auf die Größe der Welse gibt. Die Datei welse.txt enthält die Gewichte der Welse in kg.

- (a) Visualisieren Sie die Daten in angemessener Weise.
- (b) Führen Sie Schritt für Schritt, also ohne Verwendung des R-Befehls kruskal.test(), einen Kruskal-Wallis-Test durch, um zu untersuchen, ob sich die Größenverteilungen der Welse in den Seen unterscheiden.
- (c) Überprüfen Sie Ihr Ergebnis mit dem R-Befehl kruskal.test().
- (d) Fuhren Sie nun auch eine Varianzanalyse durch und vergleichen Sie die Ergebnisse der beiden Tests. ¨ Wie lassen sich die Unterschiede erklären?
- (e) Welches Fazit ziehen Sie in Hinblick auf die Welse? Formulieren Sie Ihr Ergebnis in einem Satz.

**Aufgabe 5** In einem Teich befindet sich eine unbekannte Anzahl N von Karpfen. Um N zu schätzen, wurden 50 Karpfen gefangen, markiert und wieder zurückgesetzt. Eine Woche später wurden 60 Karpfen gefangen, darunter waren 13 markierte.

a) Wie wahrscheinlich ist es, beim Fang von 60 Karpfen aus  $N - 50$  nicht-markierten und 50 markierten Fischen genau 13 markierte zu finden (wir nehmen dabei an, dass die markierten und die unmarkierten Fische sich wieder gut durchmischt haben)?

b) Schätzen Sie die Anzahl Karpfen  $N$  im Teich anhand der Informationen aus der Aufgabenstellung (bestimmen Sie beispielsweise den Maximum-Likelihood-Schatzer). ¨

Aufgabe 6 (simulierte Daten, freundlicherweise von Prof. S. Diehl zur Verfugung gestellt) ¨

Man vermutet, dass es genetische Variabilität der Blattgröße in drei Spitzwegerich-Populationen gibt. Um dies zu prüfen, wurden aus jeder der drei Populationen zufällig Samen gesammelt. 30 Pflanzen, jeweils 10 Pflanzen pro Populationen, wurden gemeinsam im Gewachshaus gezogen. Nach 90 Tagen wurde die ¨ Blattfläche der Pflanzen in mm<sup>2</sup> (als Mittelwert der jeweils drei größten Blätter einer Pflanze) bestimmt, mit folgendem Ergebnis:

Population A: 255 345 312 517 377 458 984 442 487 742 Population B: 344 389 517 598 734 1099 835 465 387 685 Population C: 649 756 484 527 534 388 734 645 865 1077 Stützen diese Daten obige Vermutung?